Документ подписан простой электронной подписью Информация о владельце: ФИО: Хатямов Рушан Фаритович Должность: Директор филиала СамГУПС в г. Пензе Дата подписания: 16.11.2023 10:39:40 Уникальный программный ключ: 98fd15750393b14b837b6336369ff46764a01e8ae27bb7c6fb7394f99821e0ad

### **Приложение 9.4.31**

к ППССЗ по специальности

23.02.06 Техническая эксплуатация подвижного состава железных дорог

# **КОМПЛЕКТ КОНТРОЛЬНО-ИЗМЕРИТЕЛЬНЫХ МАТЕРИАЛОВ по учебной дисциплине**

## **ОП.09 Информационные технологии в профессиональной деятельности**

для специальности

23.02.06 Техническая эксплуатация подвижного состава железных дорог (тепловозы и дизель-поезда)

# **Содержание**

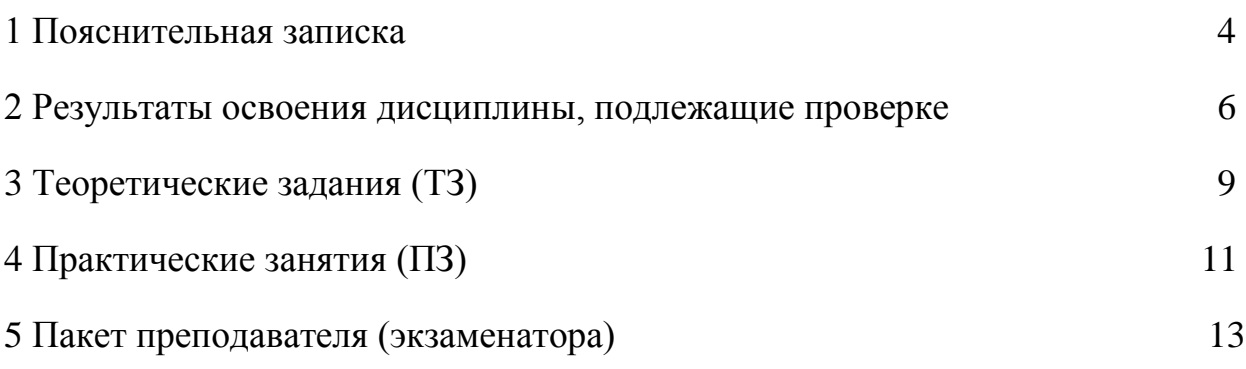

#### **1 Пояснительная записка**

Контрольно-измерительные материалы (далее КИМ) предназначены для контроля и оценки образовательных достижений обучающихся, освоивших программу учебной дисциплины ОП.09 «Информационные технологии в профессиональной деятельности».

На освоение программы учебной дисциплины ОП.09 «Информационные технологии в профессиональной деятельности» отведено максимальной учебной нагрузки на студента 54 часа, в том числе:

- обязательной аудиторной учебной нагрузки студента 36 часов;

- самостоятельной работы студента 18 часов.

КИМ включают в себя контрольные материалы для проведения оперативного (поурочного) и итогового контроля по завершению изучения дисциплины.

#### *КИМ предусматривают следующие виды контроля:*

- устный опрос;

- письменные работы;

- контроль с помощью технических средств и информационных систем.

#### *КИМ предполагают следующие формы контроля:*

- собеседование;

- практические работы,

- дифференцированный зачет.

Итоговой формой контроля по завершению изучения учебной дисциплины ОП.09 «Информационные технологии в профессиональной деятельности» согласно учебному плану является дифференцированный зачет (на базе основного общего образования).

КИМ разработаны на основании:

- ФГОС СПО по специальности 23.02.06 Техническая эксплуатация подвижного состава железных дорог базовой подготовки;

3

- учебного плана 23.02.06 Техническая эксплуатация подвижного состава железных дорог базовой подготовки;

- рабочей программы по дисциплине ОП.09 «Информационные технологии в профессиональной деятельности»;

- положения о текущей и промежуточной аттестации студентов Филиала СамГУПС в г. Саратове, обучающихся по ОПОП СПО на основе ФГОС СПО.

В результате освоения дисциплины обучающийся **должен уметь**:

У.1 использовать современное программное обеспечение в профессиональной деятельности;

У.2 применять компьютерные и телекоммуникационные средства в профессиональной деятельности.

В результате освоения дисциплины обучающийся **должен знать**:

З.1 функции и возможности использования компьютерных и телекоммуникационных технологий в профессиональной деятельности.

4

# 2. Результаты освоения дисциплины, подлежащие проверке

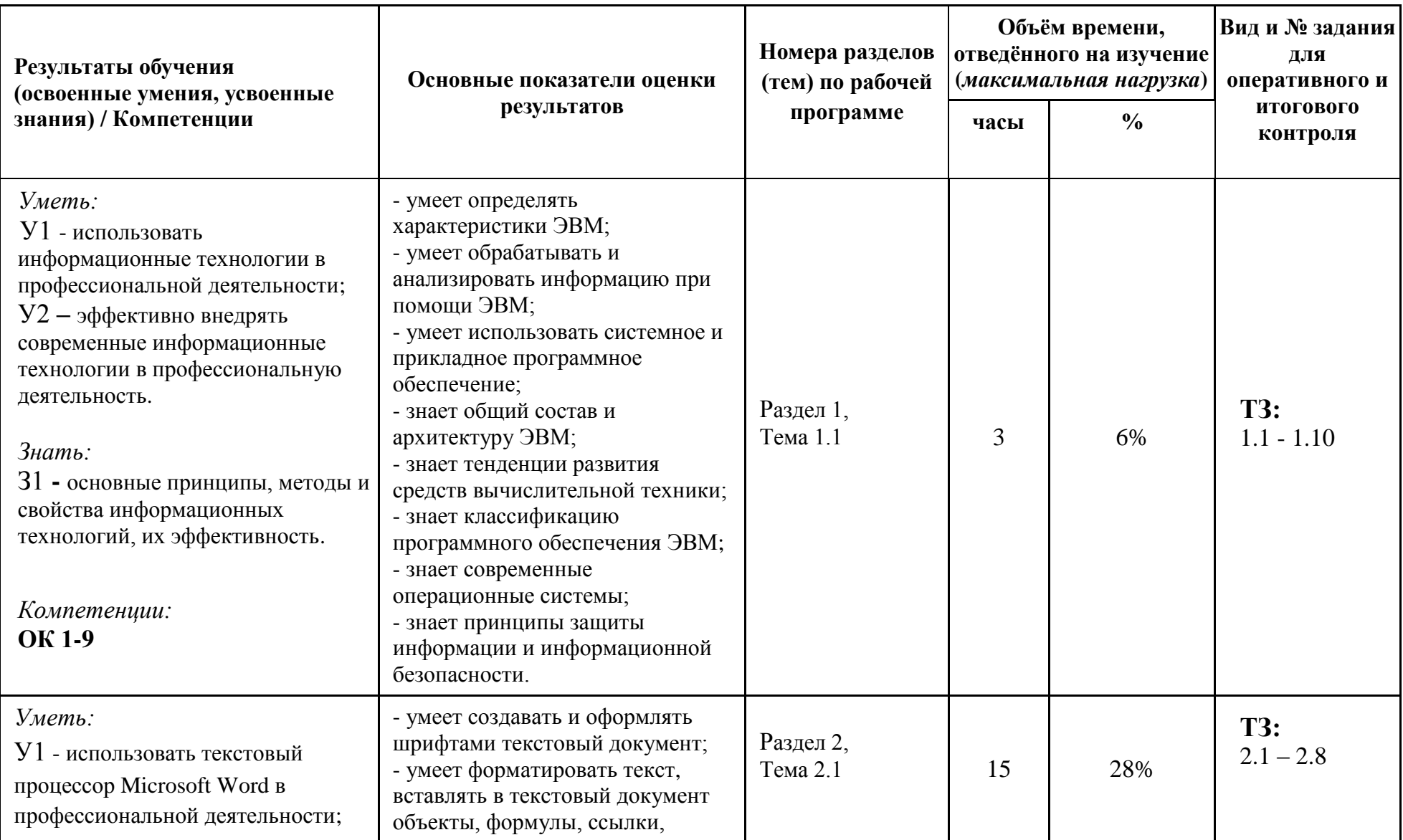

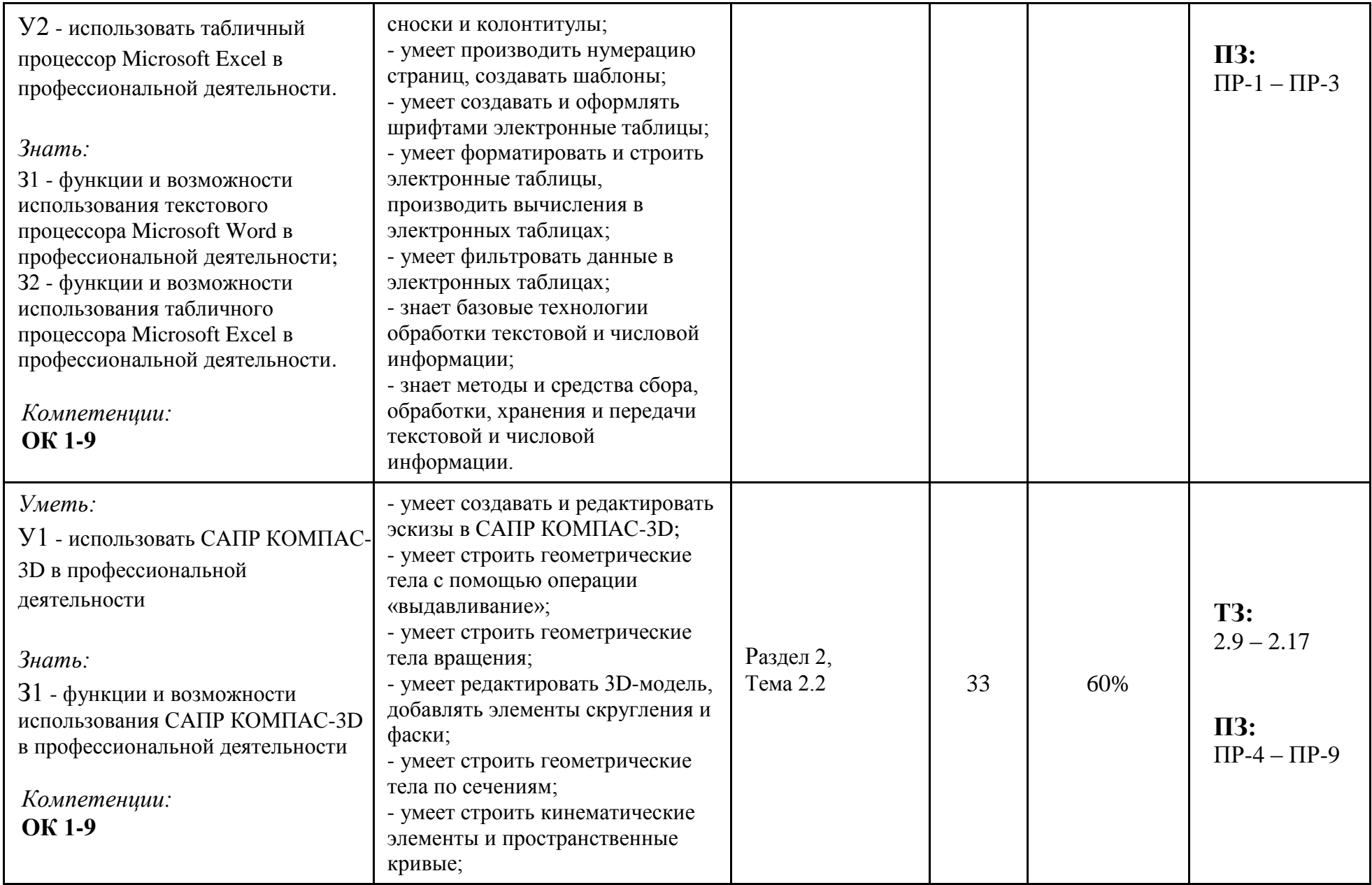

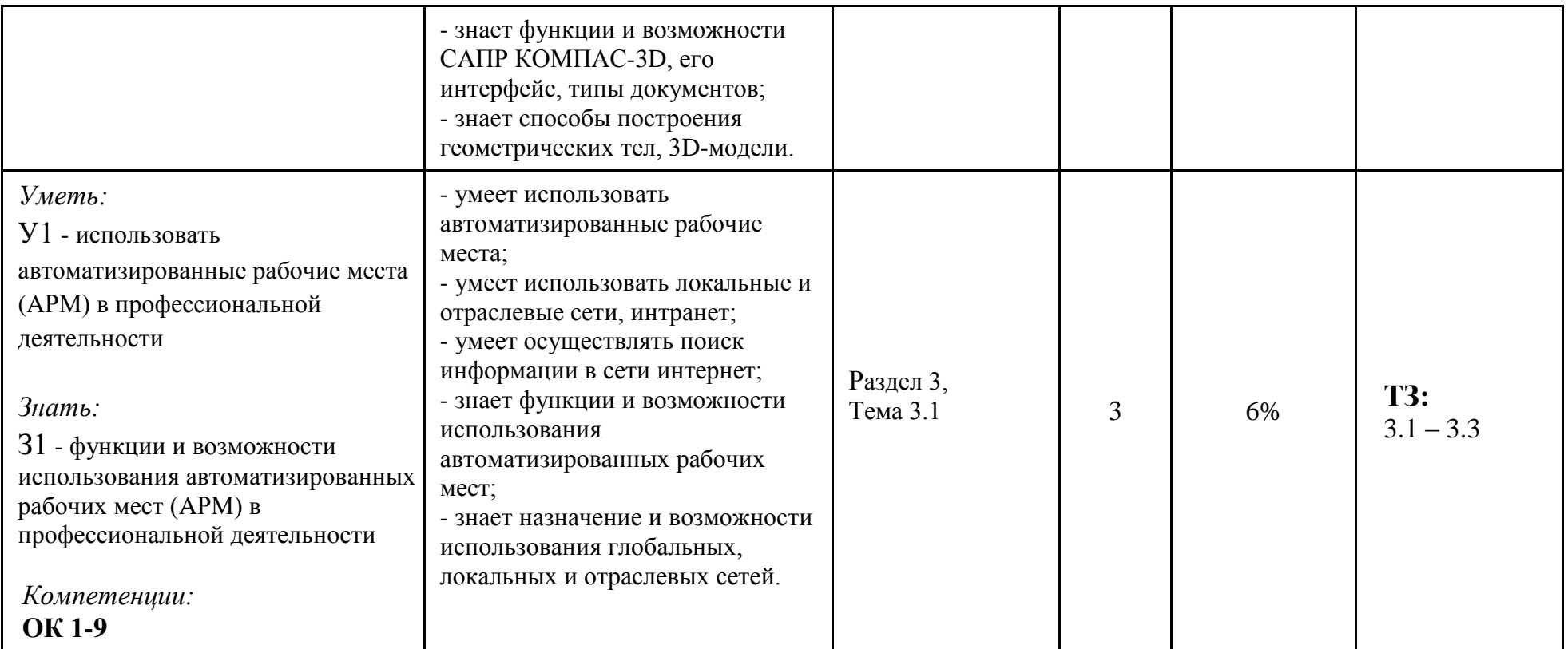

# 3. Теоретические задания (ТЗ)

# 3.1 Текст заданий

## Раздел 1

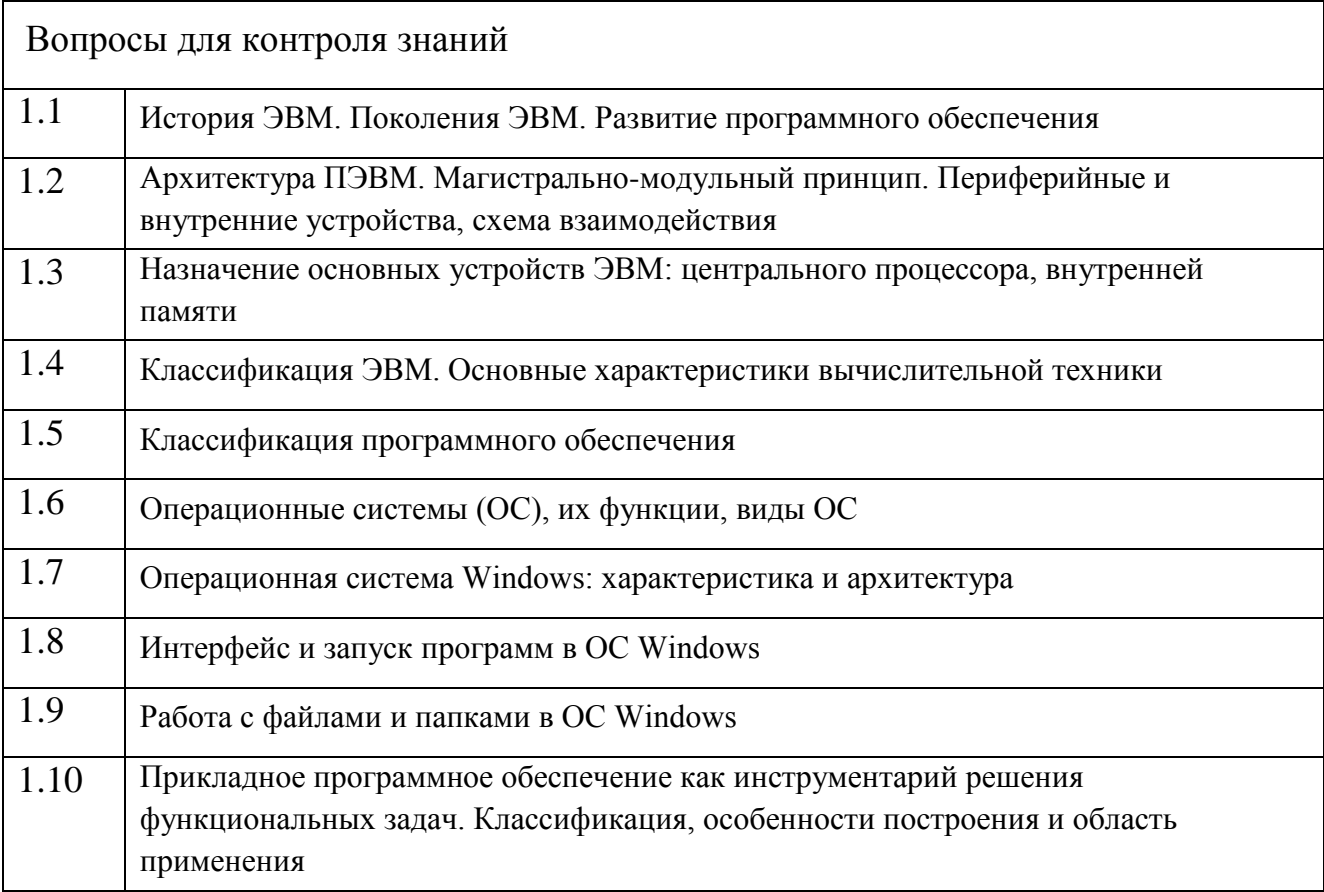

# Раздел 2

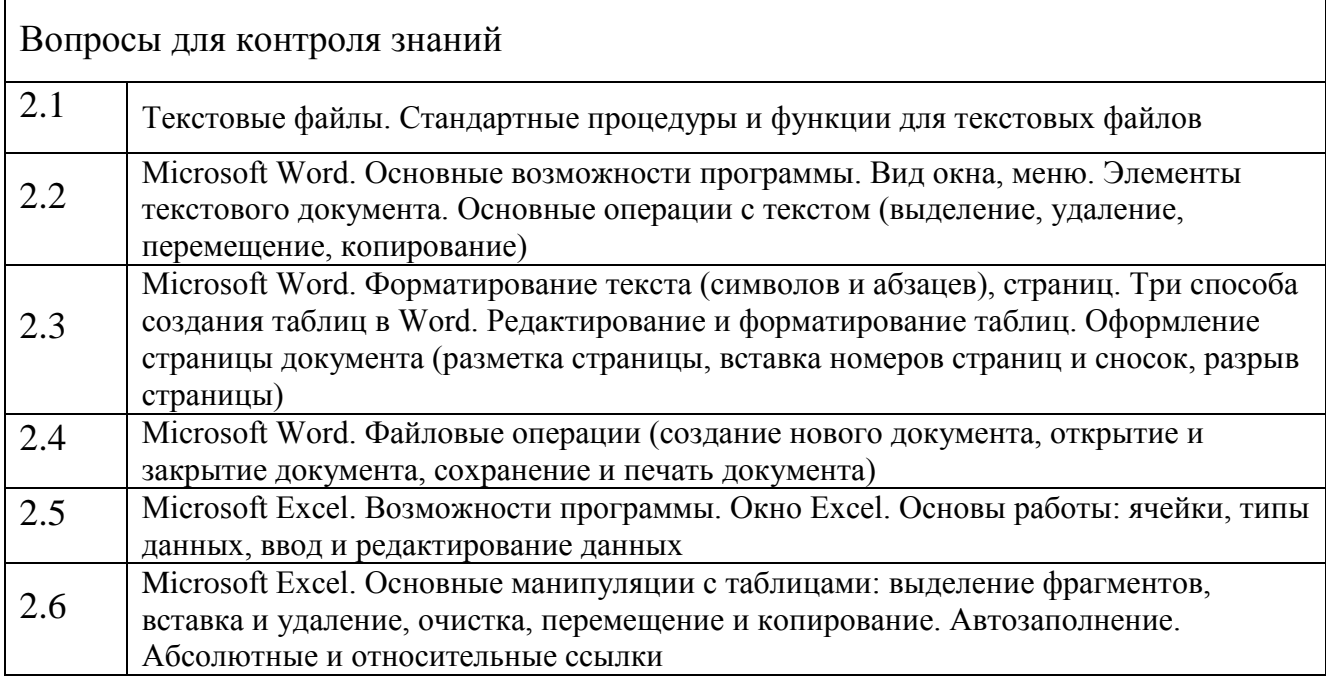

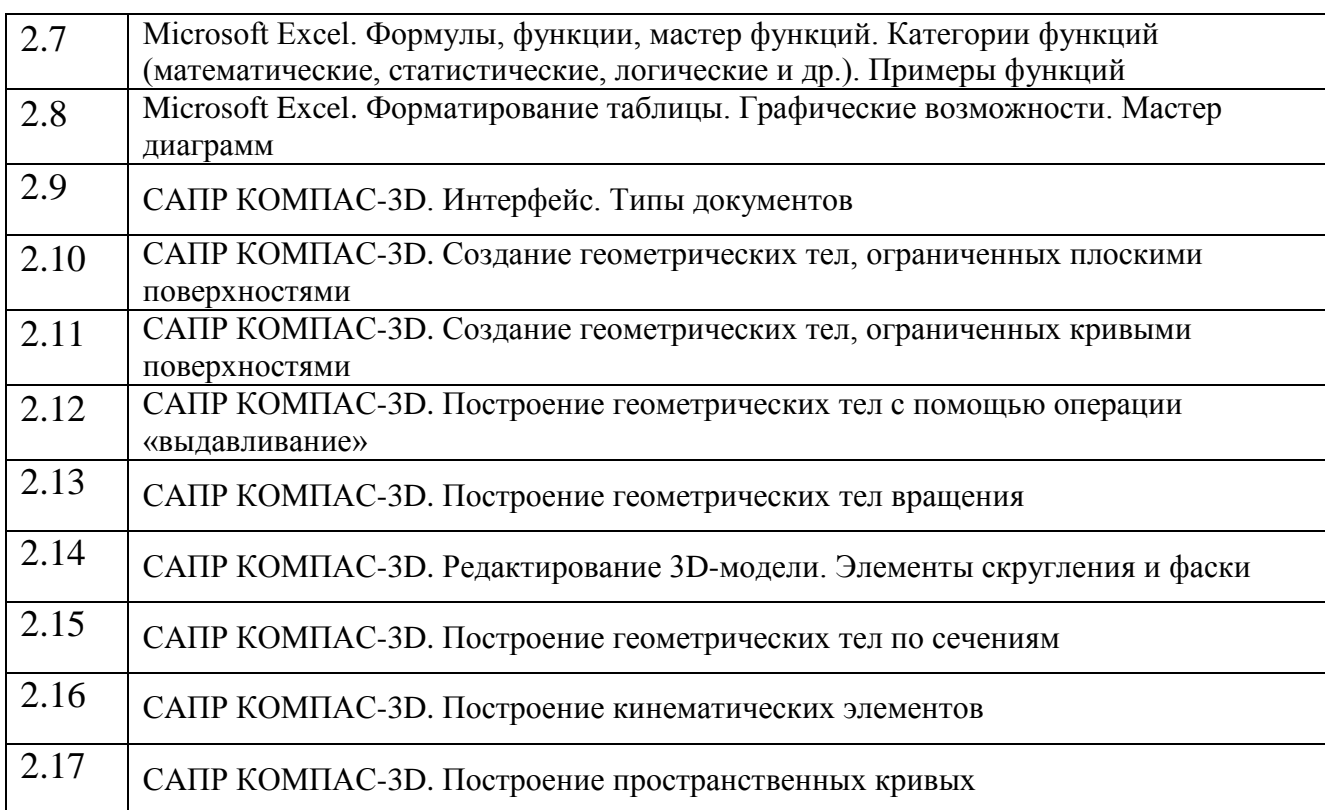

## Раздел 3

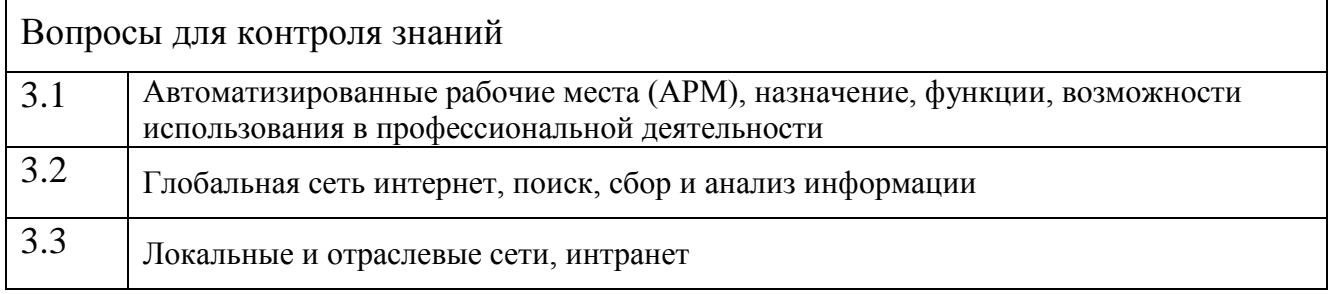

# **3.2 Критерии оценки ответов на вопросы**

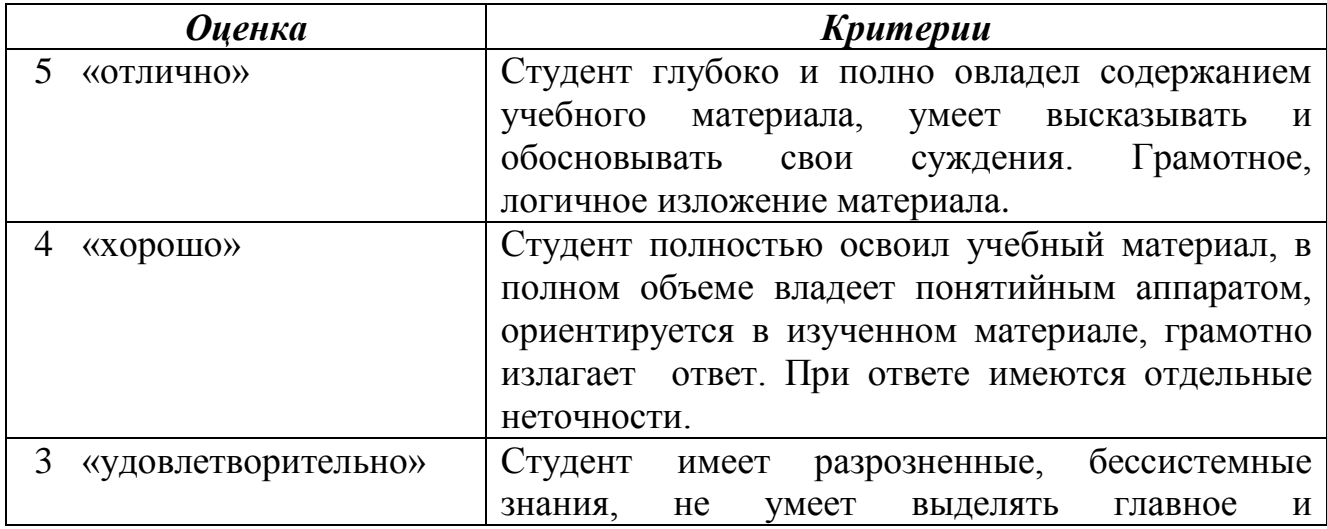

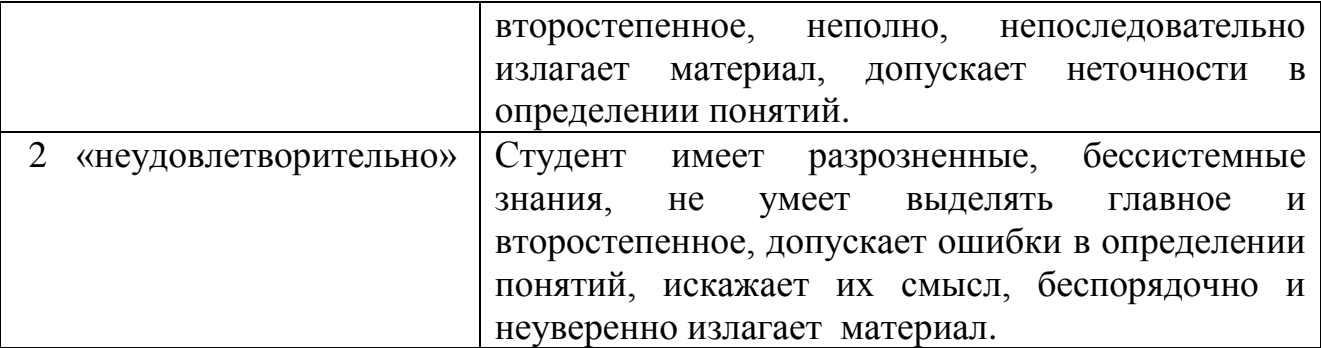

#### **4 Практические занятия (ПЗ)**

#### **4.1 Текст задания**

**Практическая работа № 1 (ПР-1): Создание и форматирование документа в текстовом процессоре Microsoft Word.**

Научиться создавать и форматировать документы в текстовом процессоре Microsoft Word.

**Практическая работа № 2 (ПР-2): Создание и редактирование рабочей книги в табличном процессоре Microsoft Excel.**

Научиться создавать и редактировать рабочие книги в табличном процессоре Microsoft Excel.

**Практическая работа № 3 (ПР-3): Вычисления с помощью формул и построение графиков в табличном процессоре Microsoft Excel.**

Научиться производить вычисления с помощью формул и строить графики и диаграммы в табличном процессоре Microsoft Excel.

**Практическая работа № 4 (ПР-4): Создание и редактирование эскиза в КОМПАС-3D.**

Научиться создавать и редактировать эскизы в CAПР КОМПAС-3D.

**Практическая работа № 5 (ПР-5): Построение геометрических тел с помощью операции «выдавливание».**

Научиться строить геометрические тела с помощью операции «выдавливание» в CAПР КОМПAС-3D.

10

**Практическая работа № 6 (ПР-6): Построение геометрических тел вращения.**

Научиться строить геометрические тела вращения в CAПР КОМПAС-3D.

**Практическая работа № 7 (ПР-7): Построение геометрических тел по сечениям.**

Научиться строить геометрические тела по сечениям в CAПР КОМПAС-3D.

**Практическая работа № 8 (ПР-8): Построение кинематических элементов.**

Научиться строить кинематические элементы в CAПР КОМПAС-3D.

**Практическая работа № 9 (ПР-9): Построение пространственных кривых.**

Научиться строить пространственные кривые в CAПР КОМПAС-3D.

### **4.2 Время на выполнение**

ПР-1 ─ ПР-9 – по 2 академических часа.

#### **4.3 Критерии оценки выполнения лабораторных занятий**

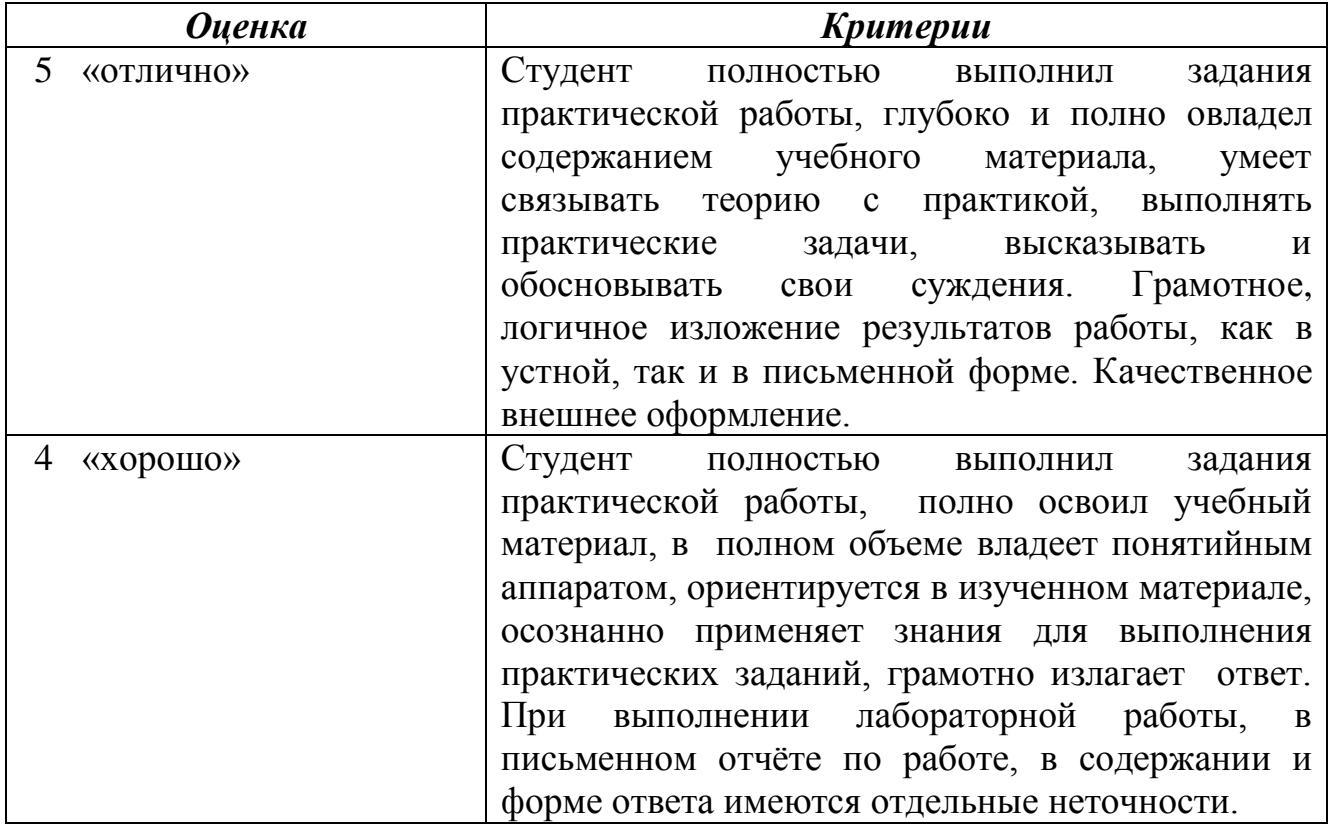

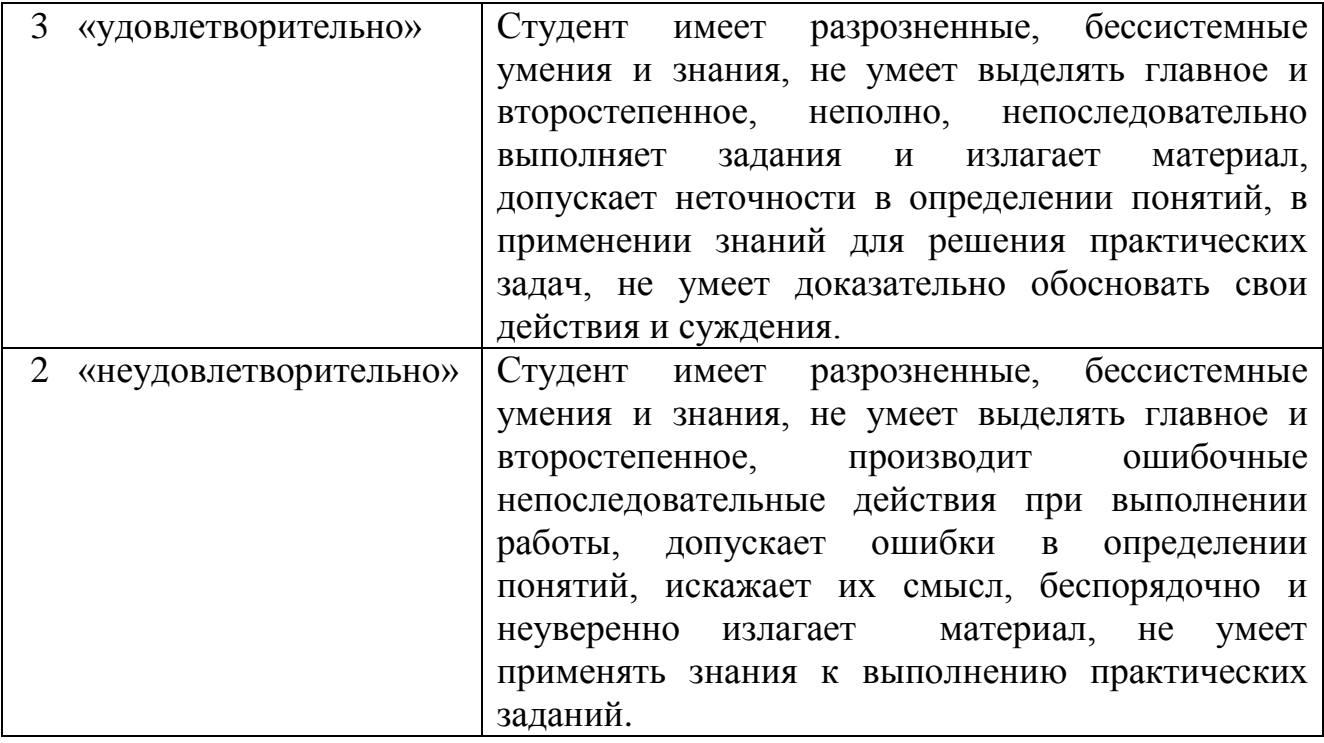

### **5 Пакет преподавателя (экзаменатора)**

#### *а) Вид и форма дифференцированного зачета:*

*устный ответ и выполнение практического задания по билетам.*

#### *б) Количество заданий для студента*:

- теоретические задания – 2;

- практические задания –1.

#### *в) Вопросы*

**ТЗ:** 1.1 – 1.10, 2.1 – 2.17, 3.1 – 3.3

#### *г) Практические задания для дифференцированного зачета*

1. Создать и отформатировать документ в текстовом процессоре Microsoft Word (4 варианта).

2. Создать и отредактировать рабочую книгу в табличном процессоре Microsoft Excel (4 варианта).

3. Вычислить данные с помощью формул и построить графики в табличном процессоре Microsoft Excel (4 варианта).

4. Создать и отредактировать эскиз в КОМПАС-3D (4 варианта).

5. Построить геометрическое тело с помощью операции «выдавливание» в КОМПАС-3D (4 варианта).

6. Построить геометрическое тело вращения в КОМПАС-3D (4 варианта).

7. Построить геометрическое тело по сечениям в КОМПАС-3D (4 варианта).

8. Построить кинематический элемент в КОМПАС-3D (4 варианта).

9. Построить пространственную кривую в КОМПАС-3D (4 варианта).

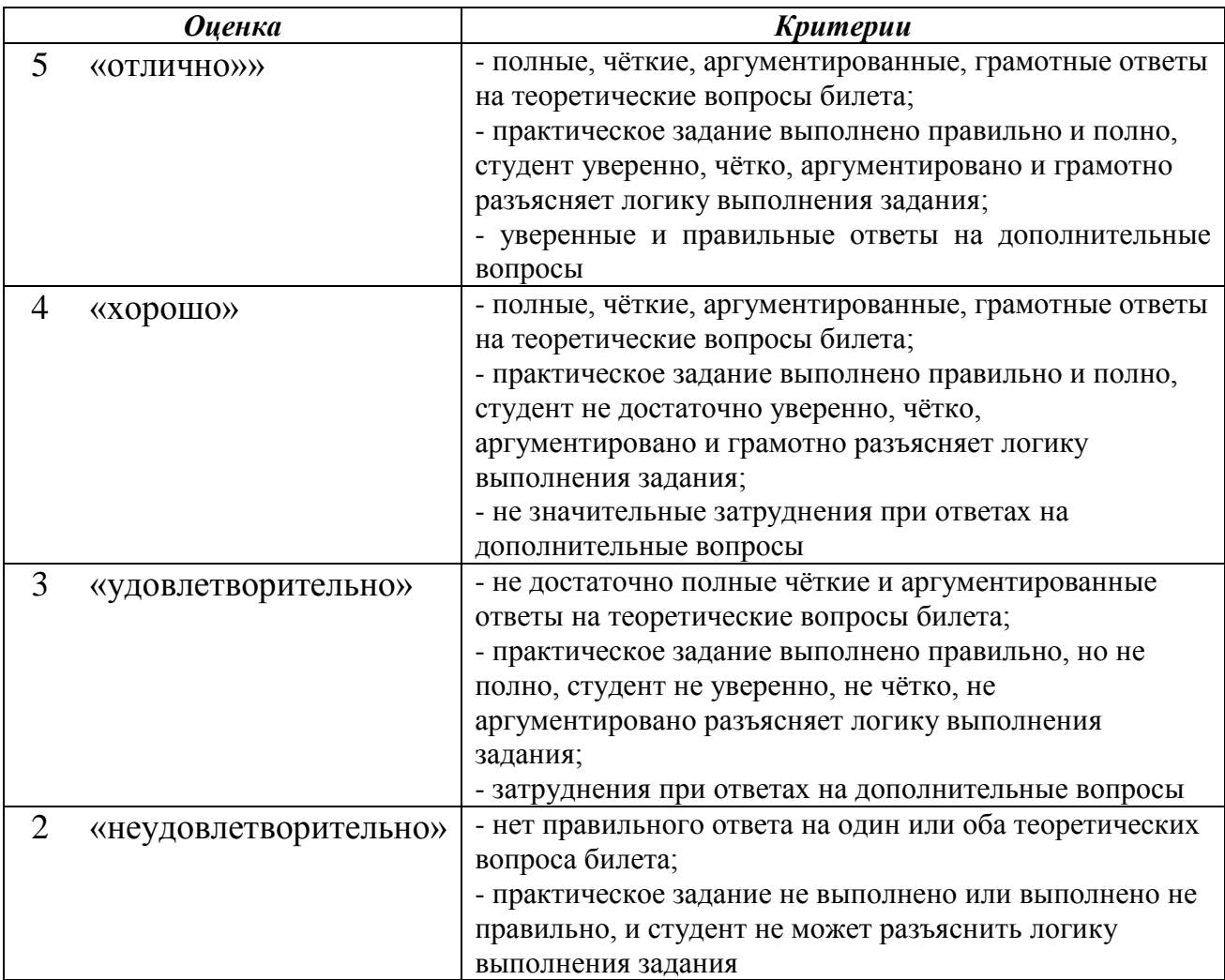

### *д) Критерии оценок*

#### *е) Оборудование, разрешённое для выполнения заданий*:

- текстовый процессор Microsoft Word, табличный процессор Microsoft Excel, система автоматического проектирования AСКОН КОМПAС-3D, установленные на персональном компьютере.

### *ж) Информационное обеспечение*

Перечень используемых учебных изданий, интернет-ресурсов, дополнительной литературы:

#### **Основные источники:**

1. Войтова М.В. Информационные технологии в профессиональной деятельности: учеб. пособие. — М.: ФГБУ ДПО «Учебно-методический центр по образованию на железнодорожном транспорте», 2019. — 128 с. - Режим доступа: http://umczdt.ru/books/42/232049/ - Загл. с экрана.

2. Капралова М.А., Информационные технологии в профессиональной деятельности: учеб. пособие. — М.: ФГБУ ДПО «Учебно-методический центр по образованию на железнодорожном транспорте», 2018. — 311 с. Режим доступа: http://umczdt.ru/books/42/225472/ - Загл. с экрана.

#### **Дополнительные источники:**

1. Электронный ресурс. Режим доступа: https://kompas.ru/source/info\_materials/2018/Azbuka-KOMPAS-3D.pdf

2. Электронный ресурс. Режим доступа: https://autocad-lessons.ru/uroki-kompas-3d/

#### **Интернет-ресурс:**

При организации дистанционного обучения используются электронные платформы: Zoom, Moodle (режим доступа: сайт СТЖТ https://sdo.stgt.site/)